# Keresés fában (Tree Search)

Adott egy *N* csúcsból álló gyökeres bináris fa. A csúcsokat 1-tól *N*-ig sorszámozzuk, a gyökér az 1 es sorszámú csúcs. A többi csúcs mindegyikének egyetlen szülője van a fában. A fa bináris, azaz minden csúcs legfeljebb két másik csúcsnak lehet szülője.

Az egyik csúcs különleges, és ki kell találnod, hogy melyik az. A következő típusú kérdéseket teheted fel: "A különleges csúcs az *x* csúcs részfájában van?". (Egy *y* csúcs akkor és csak akkor van az *x* csúcs részfájában, ha az *y* és az 1-es csúcs közötti legrövidebb út az *x* csúcson keresztül vezet. Megjegyezzük, hogy az *x* csúcs a saját részfájában is benne van.) Ezt a kérdést legfeljebb 35 alkalommal teheted fel. Ezután meg kell adnod a választ.

## A megvalósítás részletei

A következő függvényt kell megvalósítanod:

int solve(int N, std::vector  $\langle$  int  $\rangle$  p)

- *N*: a csúcsok száma
- *p* pontosan *N* − 1 elemet tartalmaz, amelyek leírják a fát: a *p*[*i*] csúcs (1 ≤ *p*[*i*] ≤ *i* + 1) az *i* + 2-edik csúcs szülője minden 0 ≤ *i* ≤ *N* − 2 esetén.
- A *p* egyetlen eleme sem fordul elő benne kettőnél többször.
- A függvénynek a különleges csúcs sorszámát kell visszaadnia.
- Ez a függvény pontosan egyszer lesz meghívva.

A fenti függvény hívhatja a következő függvényt:

```
int ask(int x)
```
- *x*: a csúcs sorszáma
- $1 < x < N$
- 1-et ad vissza, ha a különleges csúcs az *x* részfájában van, egyébként 0-t.

#### Példa

Tekintsük a következő hívást:

solve(5, [1, 1, 2, 4])

A fa az (1,2), (1,3), (2,4) és (4,5) élekből áll.

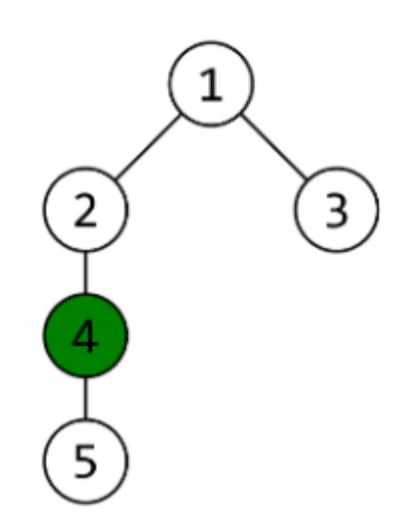

A programod az alábbi hívást hajtotta végre:

ask(4)

amely 1-et adott vissza. Ezután a programod a következő hívást hajtotta végre:

ask(5)

amely 0-t adott vissza.

A programod arra a következtetésre jutott, hogy a 4-edik csúcs a különleges, és 4-et adott vissza.

### Korlátok

 $\bullet$  2  $\leq N \leq 100000$ 

#### Részfeladatok

- 1. (20 pont)  $N \leq 35$
- 2. (30 pont)  $p[i] = i + 1$  minden  $0 \le i \le N 2$  esetén
- 3. (15 pont)  $p[i] = |i/2| + 1$  minden  $0 \le i \le N 2$  esetén.
- 4. (35 pont) Nincsenek további megkötések.

## Mintaértékelő

A mintaértékelő a következő formátumban olvassa be a bemenetet:

- $\bullet$  1. sor: *N*
- 2. sor: *p*[0], *p*[1],..., *p*[*N* − 2]

A mintaértékelő az egyes kérdéseket a következő formátumban írja ki:

 $\bullet$  1. sor: ?  $x$ 

A mintaértékelő minden választ a következő formátumban olvas be:

 $\bullet$  1. sor: *y* 

A mintaértékelő a következő formátumban írja ki a végső választ:

 $\bullet$  1. sor: ! *x*